LibreOffice®

# Aide-mémoire LibreOffice LibreOfice Basic

Types structurés

v. 1.01 – 03/11/2019

Rédigé avec LibreOffice v. 5.3.3 – Plateforme : Toutes

Inter.

**Trier des tableaux**

## **Tableaux (Arrays)**

Regroupe des éléments ayant un rapport entre eux. Les éléments sont indexés (Long). **Dimensions** Un tableau peut comporter plusieurs dimensions (maxi : 60). **Déclarer** La base d'indexation est 0 (zéro) ! Modifiable par Option Base 1 (peu courant).

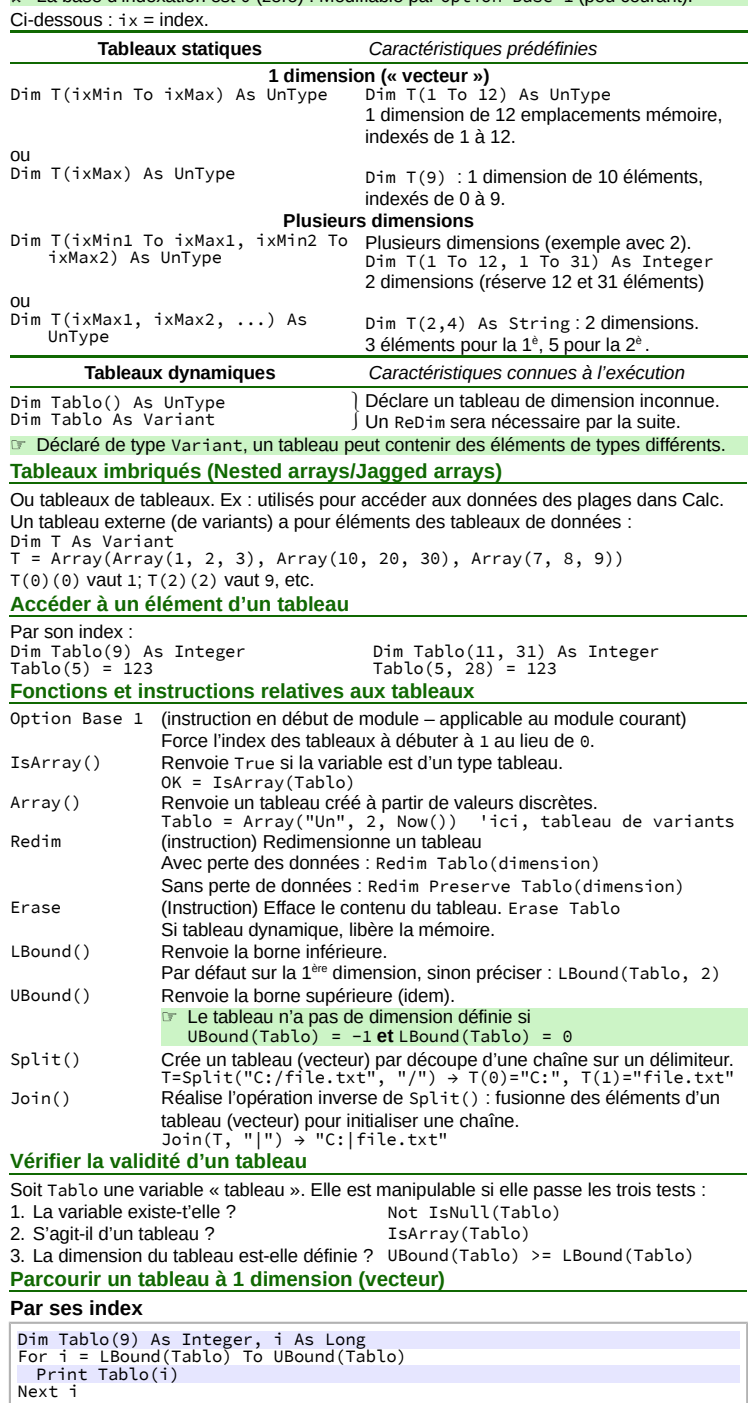

#### **Par ses éléments**

Dim Val As 'type compatible avec les éléments For Each Val In Tablo Print Val Next

### **Parcourir un tableau à 2 dimensions**

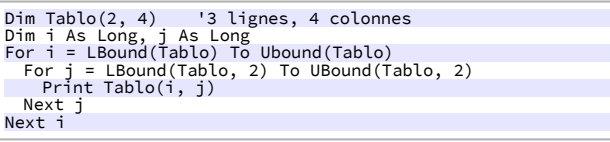

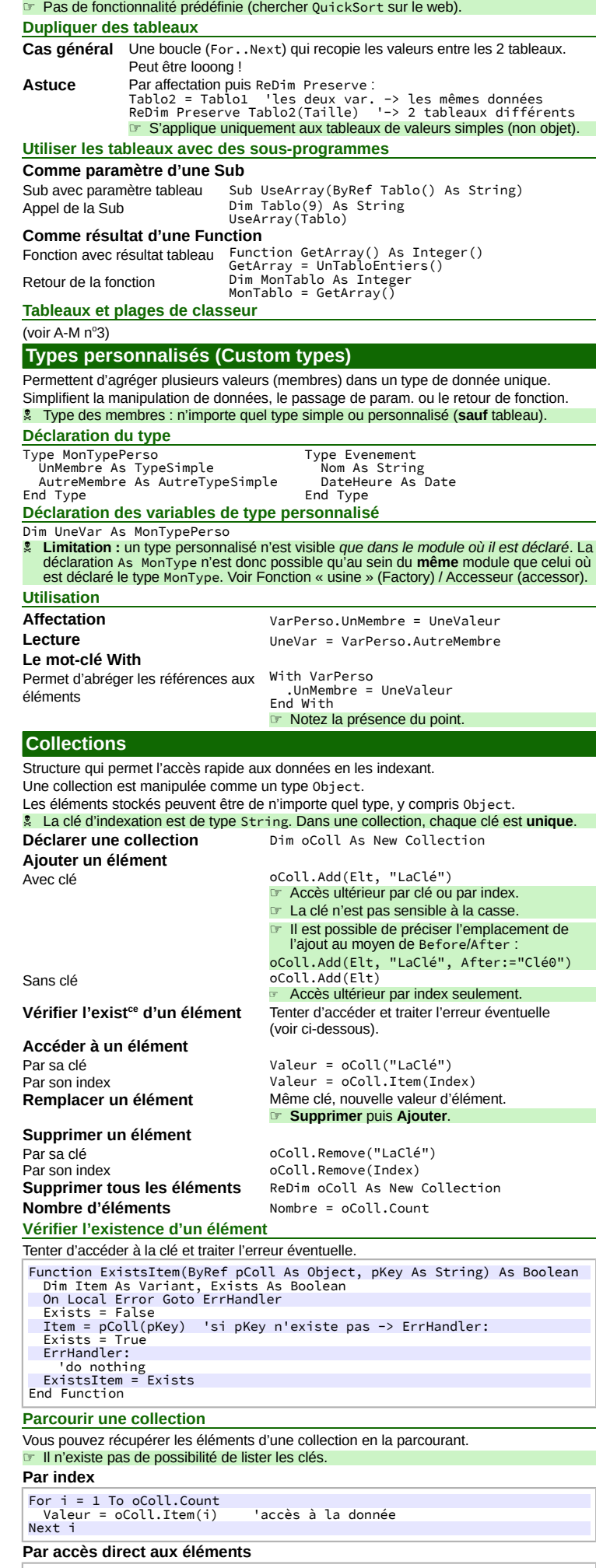

Dim Element As 'type compatible avec les éléments de la collection. For Each Element In oColl 'faire qqch avec Element (donnée) Next

**Créer des classes en Basic Embryon** de programmation orientée objet (POO). ☞ Limites : pas d'héritage (utilisez la délégation), pas de polymorphisme ! Une classe LibreOffice Basic pourrait donc être vue comme un type personnalisé amélioré auquel on ajoute un comportement (fonctions et sous-programmes). **Vocabulaire Module de classe Module de code** destiné à contenir les déclarations de la classe.<br>Classe **Classe Type** qui permet de créer (instancier) des variables objet. **Classe Type** qui permet de créer (instancier) des variables objet. **Événements** Deux événements peuvent être interceptés : la **création** et la **destruction** de l'objet. **Membre Variable** interne à une classe. **Propriété** Reflète l'état de l'objet.<br> **Réfloge** Réalise une action sur **Méthode** Réalise une **action** sur l'objet.<br> **Chiet** créé à partir d'un type du **Objet** créé à partir d'un type du **Instance Objet** créé à partir d'un type classe. **Spécifier une classe** Les spécifications d'une classe (membres, événements, propriétés, méthodes) se font à l'intérieur d'un module de code dédié. Dans LibreOffice Basic, ce module ne se distingue d'un module standard que par ses options initiales. ☞ Conseil : adoptez une convention de nommage pour les modules de classes. **Options initiales** En début de module de classe, précisez les options : Option Explicit 'comme d'habitude Option Compatible Option ClassModule **Variables membres** Elles sont internes, donc déclarées Private. Les membres d'une classe ne devraient *jamais* être appelés directement à travers l'instance mais uniquement au travers de propriétés créées à cet effet. Private mName As String Private mSheet As Object **Événements (Events)** Ce sont deux sous-programmes internes, donc déclarés Private. **Constructeur** Private Sub Class\_Initialize() Pour initialiser l'objet en cours de création. **Destructeur** Private Sub Class\_Terminate() Pour nettoyer les composants internes d'un objet en cours de destruction. **Faille de sécurité**. Il est **très fortement** déconseillé d'inclure ce destructeur dans vos classes : en raison d'un bug d'implé-mentation dans VisualBasic, Class\_Terminate() constitue une faille de sécurité et, comme telle, est rejeté par les antivirus (voir CVE-2018-8174). ☞ **Limitation** : il n'est pas possible de passer des paramètres à ces sous-programmes. **Propriétés (Properties)** Propriété = **état** de l'objet. Elles sont visibles de l'extérieur, donc déclarées Public. **En lecture (Get)** (tous types de données, y compris objets)<br>Public Property Get Name() As String<br>Name = mName End Property **En écriture (Let)** (tous types de données sauf objets) Public Property Let Name(ByRef pName As String) mName = pName End Property<br>(objets seulement)

Public Property Set Sheet(ByRef pSheet As Object) Set mSheet = pSheet End Property ☞ Il est possible de quitter prématurément une propriété par Exit Property Une classe peut comporter des propriétés en lecture et en écriture : écrivez successive-

ment les deux propriétés Get et Let/Set si nécessaire. Les propriétés peuvent accéder aux membres, aux propriétés et aux méthodes de la

classe.

#### **Méthodes (Methods)**

**En écriture (Set)** 

Méthode = **action** sur/de l'objet.

Sub et Function propres à la classe, internes (Private) ou visibles (Public). S'écrivent comme des Sub ou des Function standard précédées du mot-clé Public ou Private. Elles ont accès aux membres et aux propriétés de la classe.

#### **Utiliser des classes en Basic**

**Déclarer/créer un objet** Instanciation immédiate Set MonObjet = MaClasse Instanciation différée (au 1er appel) Dim MonObjet As New MaClasse  $\acute{1}$  MonObiet = New MaClasse Le constructeur de la classe est appelé au moment de l'instanciation de l'objet.

La déclaration d'un objet As New MaClasse n'est pas possible en dehors de la bibliothèque dans laquelle le module de classe existe. Vous devrez généralement déclarer l'objet As Object.

 **Limitation** : Une classe n'est **pas** visible en dehors de la bibliothèque dans laquelle elle est déclarée. Voir Fonction « usine [» \(Factory\) / Accesseur \(accessor\).](#page-1-0)

**Accéder aux propriétés et méthodes d'un objet**

Syntaxe d'accès aux éléments d'un objet : objet.propriété ou objet.méthode Comme pour les types personnalisés, vous pouvez utiliser la syntaxe With..End With **Libérer un objet**

Lorsqu'un objet n'est plus nécessaire, vous pouvez le détruire : Set oObjet = Nothing Le destructeur de la classe est appelé à ce moment là.

Cette instruction n'est pas strictement nécessaire dans des Sub ou des Function. puisque leurs variables internes sont détruites en sortie. Cependant la destruction effective de la variable n'est alors pas sous votre contrôle. L'instruction Set oObjet = Nothing : – montre clairement l'intention,

– assure le contrôle du moment de la destruction de l'objet.

#### <span id="page-1-0"></span>**Fonction « usine » (Factory) / Accesseur (accessor)**

**Question de la visibilité des types personnalisés et des classes**

• Un **type personnalisé** n'est visible que dans le **module** où il est déclaré.

• Une **classe** n'est visible que dans la **bibliothèque** où elle est déclarée.

Pour contourner ce problème, préparez une fonction « usine » (ou accesseur) pour créer les variables. Cette fonction pourra être appelée de n'importe quel module/bibliothèque.

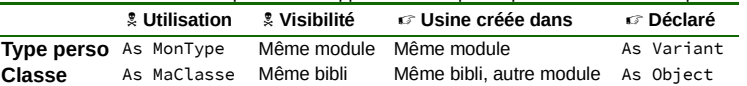

**Création de la fonction « usine » / accesseur** La fonction usine peut aussi être utilisée pour initialiser la variable.

**Types personnalisés**

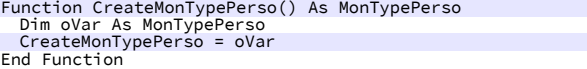

**Classes**

Function CreateMaClasse() As MaClasse Dim oVar As New MaClasse CreateMaClasse = oVar **End Function** 

#### **Utilisation de la fonction « usine » / accesseur**

#### **Types personnalisés**

Dim MaVar As Variant MaVar = CreateMonTypePerso() **Classes** Dim MaVar As Object MaVar = CreateMaClasse()

#### **Crédits**

**Auteur :** Jean-François Nifenecker – [jean-francois.nifenecker@laposte.net](mailto:jean-francois.nifenecker@laposte.net) Nous sommes comme des nains assis sur des épaules de géants. Si nous voyons plus de choses et plus<br>lointaines qu'eux, ce n'est pas à cause de la perspicacité de notre vue, ni de notre grandeur, c'est parce que *nous sommes élevés par eux. (Bernard de Chartres [attr.])*

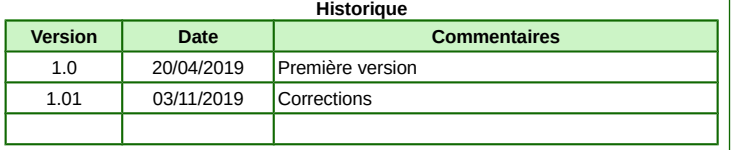

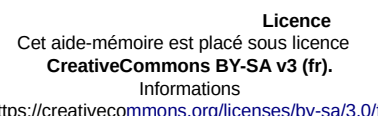

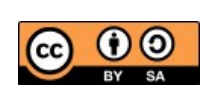

https://creativec[ommons.org/licenses/by-sa/3.0/fr/](https://creativecommons.org/licenses/by-sa/3.0/fr/)